## **SQL Agent crash with Red X Mark, and the Node Manager is down**

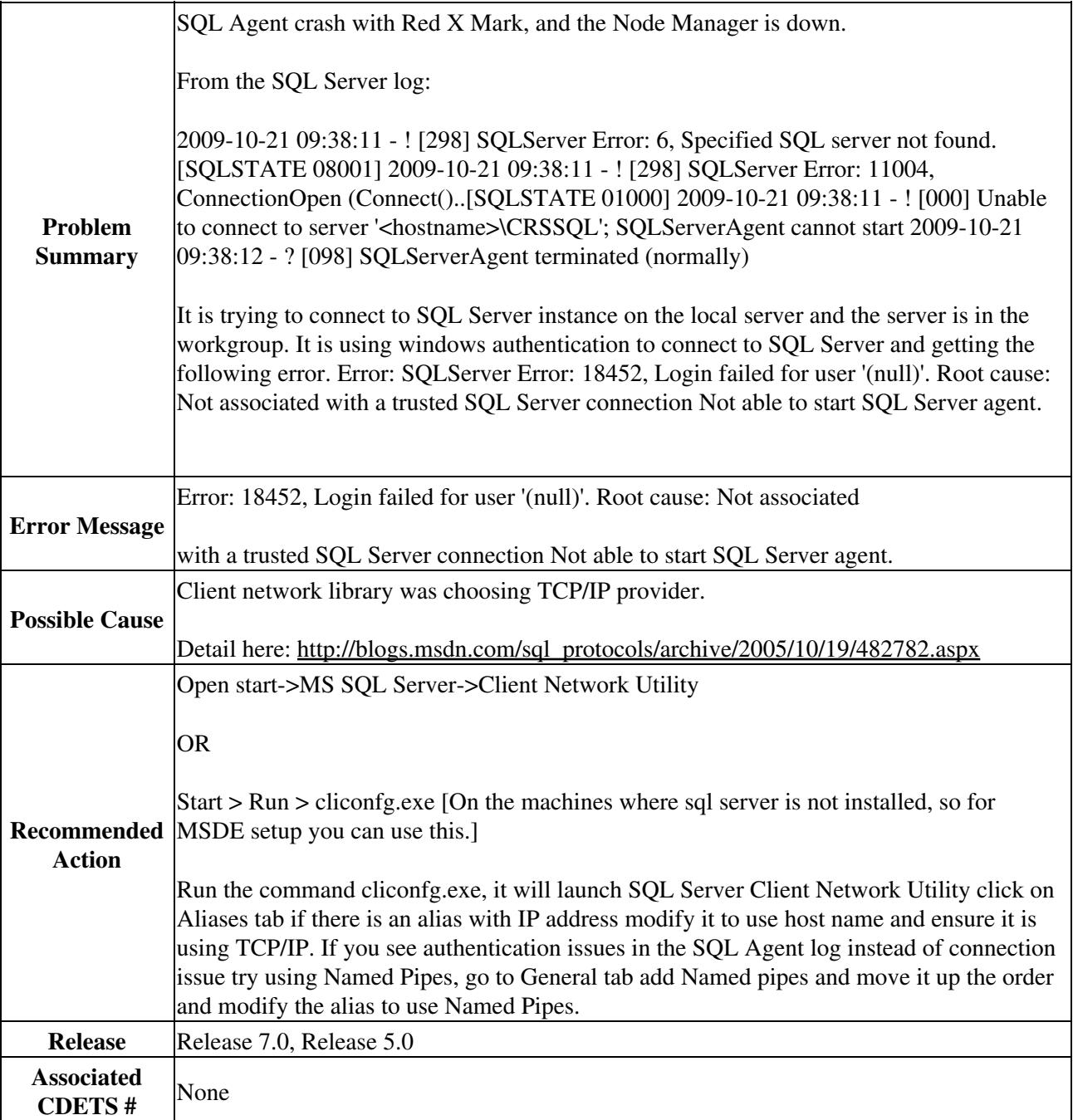